### **ISO2GoD Crack X64**

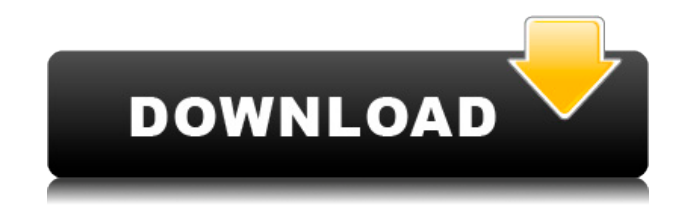

#### **ISO2GoD Crack**

• Takes an ISO file and prepares it for Xbox conversion. • Rebuilds a disc or several discs and uploads the results. • Converts two images at once. • Separates the disc image to remove padding and then restores it. • Has a simple user interface with a clean and functional design. • Plays Xbox 360 ISO images on Xbox One consoles. • Has a simple user interface with a clean and functional design. • Plays Xbox One ISO images on Xbox 360 consoles. • Allows you to convert multiple images at once. • Allows you to convert multiple images at once. • Allows you to upload the results to FTP servers. • Converts ISO images for Xbox 360 and Xbox One. • Has a simple user interface with a clean and functional design. • Plays Xbox 360 ISO images on Xbox One consoles. • Has a simple user interface with a clean and functional design. • Plays Xbox One ISO images on Xbox 360 consoles. • Has a simple user interface with a clean and functional design. • Plays Xbox 360 ISO images on Xbox One consoles. • Has a simple user interface with a clean and functional design. • Plays Xbox One ISO images on Xbox 360 consoles. • Has a simple user interface with a clean and functional design. • Plays Xbox 360 ISO images on Xbox One consoles. • Has a simple user interface with a clean and functional design. • Plays Xbox One ISO images on Xbox 360 consoles. • Has a simple user interface with a clean and functional design. • Plays Xbox 360 ISO images on Xbox One consoles. • Has a simple user interface with a clean and functional design. • Plays Xbox One ISO images on Xbox 360 consoles. • Has a simple user interface with a clean and functional design. • Supports a multiple batch upload. • Supports a multiple batch upload. • Supports multiple destinations. • Supports multiple destinations. • Supports multiple servers. • Supports multiple servers. •

Supports FTP uploading. • Supports FTP uploading. • Supports S3/Object Storage. • Supports S3/Object Storage. • Supports Amazon S3. • Supports Amazon S3. • Supports Amazon S3. • Supports the iPhone client. • Supports the iPhone client. • Supports the iPhone client. • Supports the iPhone client. • Supports the iPhone client. • Supports the iPhone client. • Supports the iPhone

### **ISO2GoD Crack + Activation [Win/Mac]**

KeyMacro allows you to configure the keyboard and mouse settings on a per-game basis, saving you the effort of re-configuring every time you play. It is compatible with all major platforms and is fully backward-compatible to v1.0. The new KeyMacro v1.3.0 version is a lightweight, intuitive tool that is simple to use. Features: • All keyboard macros are stored in the %GameDir%\KeyMacro directory. You can create your own macros, copy and paste macros from other users, and delete existing macros. • Automatically backup your macros to a.txt file in the same folder • Adds a new text entry box for keyboard macros. Once configured, you can click the text box to insert a macro. • Allows you to configure keyboard macros for all games by adding hotkeys to a game. • Adds an easy button for adding a macro to the desktop. Simply click the button, and a macro will be added to the 'Open with...' menu of the file type associated with that game. • Supports all supported platform files, including ZX Spectrum, ZX Spectrum XL, ZX Spectrum 128K, ZX Spectrum 128 and ZX Spectrum 128K XL. • Supports ASCII/ANSI text macros. Macros that are stored in the keyboard files are executed in-game and before the game begins. If the game can not process macros or the game itself only supports English, it will still display the macro as soon as the game is launched. • You can copy and paste macros between multiple games • You can edit macro text • Auto saves macros on close or on every macro • You can export macros to a text file and import the file on a different computer. • The program can perform macro operations based on the file type associated with the game. • When launching the game, you can automatically execute a macro from the 'Open with...' menu. • If the macro cannot be performed or the game does not support macros, the macro will be replaced with the text string 'Macro' and the macro button will be greyed out. • Delete all macros from a game • Useful for those who like to re-configure their keyboard settings • Easy-to-use • Available in two languages • Will not slow down your system • The original KeyMacro v1.0 was written and developed by Mira A. Nannini and is 2edc1e01e8

# **ISO2GoD Crack+ [Win/Mac] 2022 [New]**

ISO2GoD is a completely automatic software to convert ISO to GOV. Use ISO2GoD to convert and download DVD disc, CD disc, USB flash disc to Xbox GOV. ISO2GoD supports upload GOV file to 3rd party remote server including ftp, scp, sftp. You can use ISO2GoD to convert and download DVD disc, CD disc, USB flash disc to Xbox GOV. ISO2GoD can also convert Xbox 360 ISO file to Xbox 1 Game on Demand file, And Xbox 360 ISO file to Xbox 1 Game on Demand file. How to Convert Xbox 360 Games on Demand (ISO) to Xbox 1 Game on Demand (GOV): 1. Download the ISO2GoD and install it. 2. Right-click the ISO file you want to convert and choose "Convert to GOV" or "Convert to DVD". 3. A window will pop up. 4. Set your output location and choose your output path. 5. Select your disc name or skip this step if you want to keep your original disc name as the container name. 6. Choose the build you want to convert to. 7. Go ahead and click "Start Converting". 8. ISO2GoD will start to convert your selected ISO file to GOV, DVD, USB, or CD. The output files will be saved in the directory you specified. One of my favorite software applications is Dropbox for Windows, and I always have it on my computer so that I can easily access my important files. However, I wanted to create a folder where I could easily access my files without having to constantly check and double-check that I have an update. So, I decided to create a folder and name it "StealMyFiles". But that's not all. Whenever I get an email from my bank, I want to quickly open and read it - but the bank prefers that I download the attachments and save them in my Dropbox folder, so that I can open and view them from any computer. For example, here's a folder on my desktop that I created to contain all my bank and email attachments: But sometimes, I can't remember the password to my email account, so I have to reset it, and when I do, I am not able to access my files. What I decided to do was to use my

<https://techplanet.today/post/hd-online-player-coreldrawx710572patchreptrar>

[https://new.c.mi.com/my/post/636881/HD\\_Online\\_Player\\_Basha\\_Tamil\\_Movie\\_Download\\_Dvdri](https://new.c.mi.com/my/post/636881/HD_Online_Player_Basha_Tamil_Movie_Download_Dvdrip) [p](https://new.c.mi.com/my/post/636881/HD_Online_Player_Basha_Tamil_Movie_Download_Dvdrip)

[https://jemi.so/ze-lezin-a-saga-de-um-matuto-download-\[2021](https://jemi.so/ze-lezin-a-saga-de-um-matuto-download-[2021)

[https://new.c.mi.com/th/post/1458127/Windowssharingpackv098\\_TOP](https://new.c.mi.com/th/post/1458127/Windowssharingpackv098_TOP)

<https://techplanet.today/post/logic-print-2012-crackrar-free>

[https://new.c.mi.com/th/post/1459273/Cfg\\_Knife\\_3m\\_Cs\\_16](https://new.c.mi.com/th/post/1459273/Cfg_Knife_3m_Cs_16)

[https://techplanet.today/post/symphony-i10-dead-recovery-firmware-flash-file-mt6580-da-fix-ins](https://techplanet.today/post/symphony-i10-dead-recovery-firmware-flash-file-mt6580-da-fix-install) [tall](https://techplanet.today/post/symphony-i10-dead-recovery-firmware-flash-file-mt6580-da-fix-install)

[https://techplanet.today/post/autodata-338-key-generate-crack-activation-serial-keygen-18-excl](https://techplanet.today/post/autodata-338-key-generate-crack-activation-serial-keygen-18-exclusive) [usive](https://techplanet.today/post/autodata-338-key-generate-crack-activation-serial-keygen-18-exclusive)

[https://new.c.mi.com/my/post/636883/T\\_Splines\\_2021\\_Crack\\_Rhino\\_5\\_For\\_45](https://new.c.mi.com/my/post/636883/T_Splines_2021_Crack_Rhino_5_For_45)

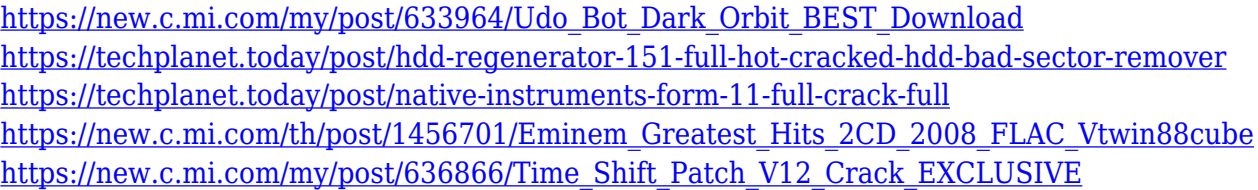

### **What's New In ISO2GoD?**

ISOLinux for Windows (ISOLinux for Windows is the first application released for Mac OS X that was designed and developed specifically for the Boot Camp experience of Mac users who want to run a PC DOS/Windows system from within Mac OS X). The product is a proprietary virtualization package for Intel x86-based Macs that includes a bootable DOS image (i.e., an.ISO file) and two flavors of DOS disk emulation: HDE, which is a native disk emulation package developed by Apple, and, what Microsoft calls, Hard Disk Emulation (HDE). Features Bootable ISO image (i.e.,.ISO file). As the name of the product indicates, ISOLinux for Windows (ISOLinux for Windows) makes it possible to create a bootable.ISO image from within Mac OS X, so that you can easily run DOS software under Mac OS X, without the need to boot the Mac from an external drive or external boot device. DOS disk emulation: HDE and HDE Pro Bootable ISO image (.ISO file) booting support for Mac OS X. ISOLinux for Windows supports booting from the.ISO image created by the product. This allows users to create bootable ISOs for Mac OS X without the need to install Mac OS X on a separate partition or hard disk. ISOLinux for Windows makes it possible to run DOS software under Mac OS X by booting the image from within Mac OS X. Enhanced ISOLinux: Enhanced hardware detection and support for various hardware configurations Standardized file system under Mac OS X (i.e., HFS+ file system) Intel x86 platform-specific support Extensible component architecture to ease OS customization Several improved tools for non-unix users Several advanced options for Unix users Enhanced support for UEFI BIOS Enhanced support for Vmware Fusion virtual machines Enhanced support for VBox virtual machines Enhanced support for Virtual Box virtual machines Enhanced support for Vmware Player virtual machines Several improved tools for non-Unix users Several advanced options for Unix users ISOLinux for Windows is a free product. A trial version of the product is available. The trial version is available for Windows 7, Windows 8, Windows 8.1, Windows 10 (32-bit and 64-bit) versions. It can be downloaded from the Mac App Store for free. 1.0.9 Mar 23, 2018 Description: ISOLinux for Windows (ISOLinux for Windows is the first application released for Mac OS X that was designed and developed specifically for the Boot Camp experience of Mac users who want to run a PC DOS/Windows

system from within Mac OS X). The product is a proprietary virtualization package for Intel x86-based Macs that includes a bootable DOS image (i.e.,

## **System Requirements:**

Supported OS and Drivers: Minimum recommended system requirements for Windows 7: OS: Windows 7 x86 or x64 Processor: AMD Athlon X2 Dual Core 6400+ or Intel Core2 Duo Memory: 2GB Graphics: ATI Radeon X1600 or nVidia GeForce GT240 DirectX®: DirectX 9.0c Hard Drive: 10 GB Minimum recommended system requirements for Windows 7 64-bit: OS: Windows 7 x64 Processor: AMD FX-8150 or

<https://openaidmap.com/batch-word-to-pdf-converter-crack/>

[https://indalienergy.com/wp-content/uploads/2022/12/Microsoft-Office-Live-Meeting-2007-Clien](https://indalienergy.com/wp-content/uploads/2022/12/Microsoft-Office-Live-Meeting-2007-Client-Crack-Free-3264bit.pdf) [t-Crack-Free-3264bit.pdf](https://indalienergy.com/wp-content/uploads/2022/12/Microsoft-Office-Live-Meeting-2007-Client-Crack-Free-3264bit.pdf)

<https://anarecuero.org/wp-content/uploads/2022/12/hartwet.pdf>

[https://www.kingsway.cm/wp-content/uploads/2022/12/Cashflow-Manager-Gold-With-License-C](https://www.kingsway.cm/wp-content/uploads/2022/12/Cashflow-Manager-Gold-With-License-Code-Free.pdf) [ode-Free.pdf](https://www.kingsway.cm/wp-content/uploads/2022/12/Cashflow-Manager-Gold-With-License-Code-Free.pdf)

<https://yahwehtravels.com/autobrowse-crack-free-download-pc-windows/>

<http://elstar.ir/2022/12/12/speed-mp3-downloader-crack-with-product-key-free-download/>

<https://gtpsimracing.com/wp-content/uploads/2022/12/kelljavo.pdf>

<https://www.mediainministry.net/wp-content/uploads/2022/12/halephyl.pdf>

<https://24jeans.store/userbenchmark-crack-free/>

[https://yzb2e7.p3cdn1.secureserver.net/wp-content/uploads/2022/12/Foxreal-Bluray-Ripper-Do](https://yzb2e7.p3cdn1.secureserver.net/wp-content/uploads/2022/12/Foxreal-Bluray-Ripper-Download-2022Latest.pdf?time=1670853794) [wnload-2022Latest.pdf?time=1670853794](https://yzb2e7.p3cdn1.secureserver.net/wp-content/uploads/2022/12/Foxreal-Bluray-Ripper-Download-2022Latest.pdf?time=1670853794)